## **Running Reports**

Reports allow you to track and monitor information about App Catalog users and access. Apperian offers two types of reports:

- [Instant Reports](#page-0-0) are interactive summaries of data that can be filtered, searched, and rendered directly in your browser or downloaded in CSV format.
- [Offline Reports](#page-1-0) provide raw data, may contain many more records than Instant Reports, and can only be downloaded in CSV format.

You can also use the [Reports API](https://apidocs.apperian.com/feature/reports.html) or [Feeds API](https://apidocs.apperian.com/feature/feeds.html) to retrieve this data programmatically.

## <span id="page-0-0"></span>Instant Reports

For instructions on running an instant report, see [Run an Instant Report](https://help.apperian.com/display/pub/Run+an+Instant+Report).

The following table describes the available instant reports:

<span id="page-0-2"></span><span id="page-0-1"></span>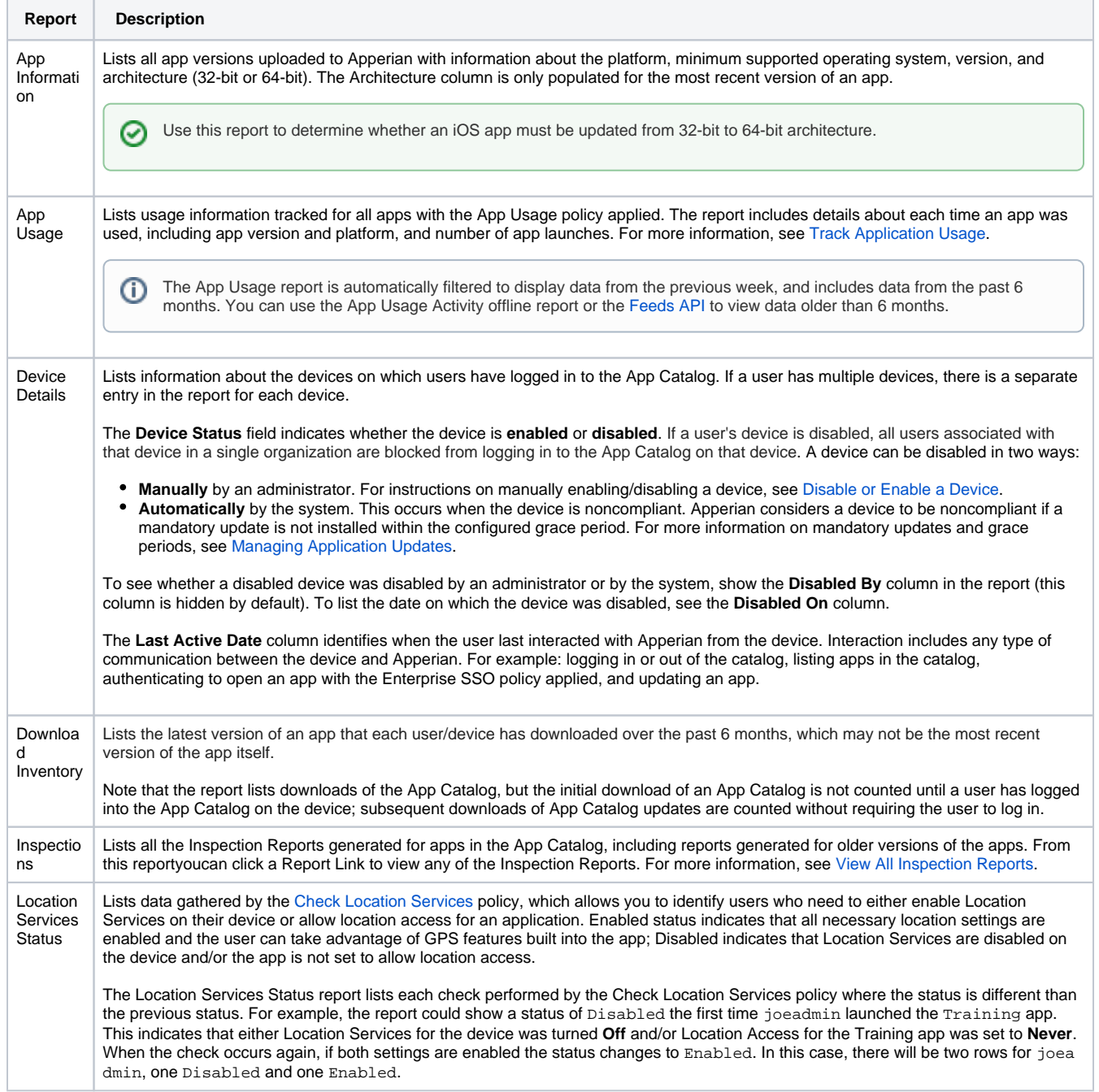

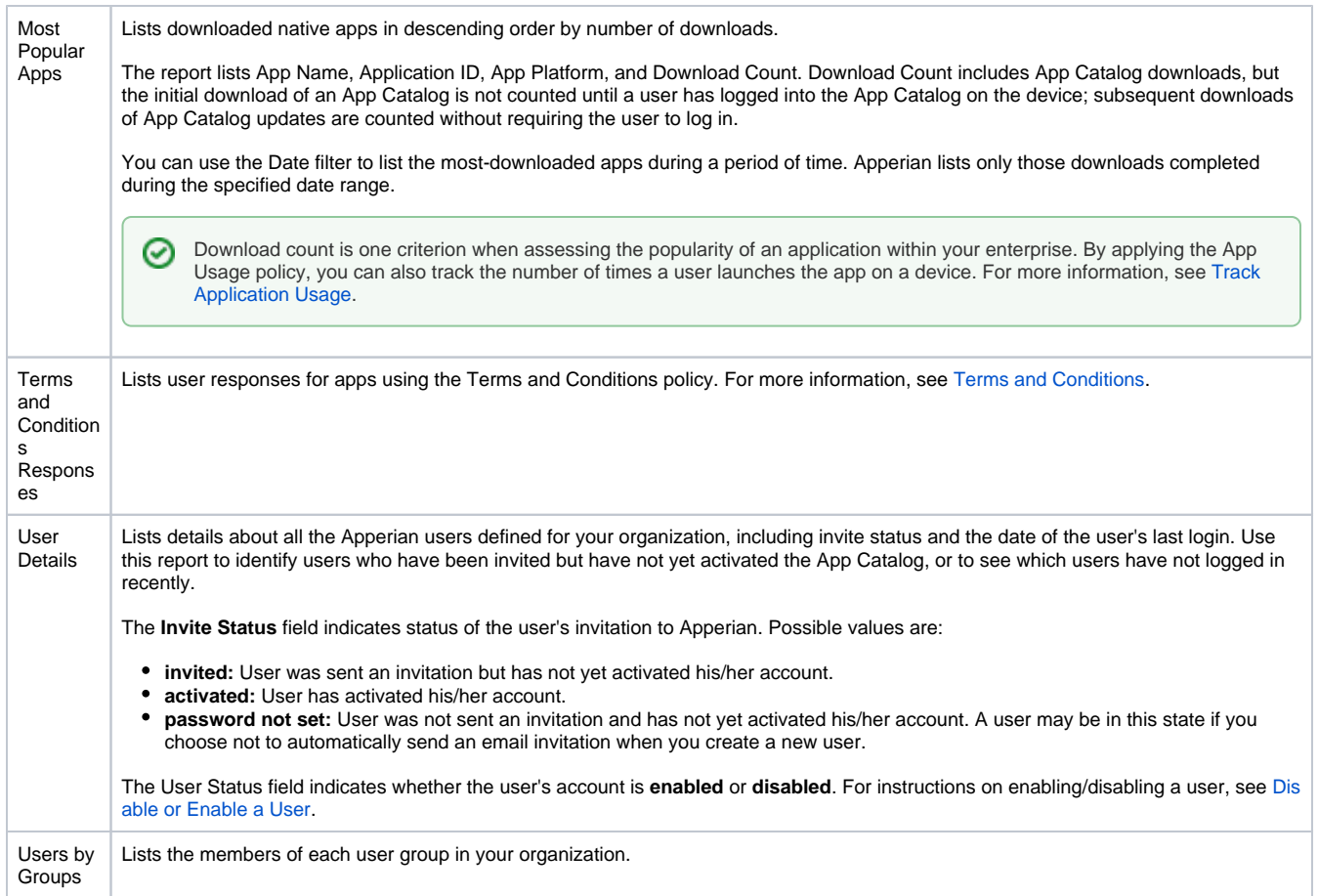

## <span id="page-1-1"></span><span id="page-1-0"></span>Offline Reports

For instructions on running an offline report, see [Run an Offline Report](https://help.apperian.com/display/pub/Run+an+Offline+Report).

The following table describes the available offline reports:

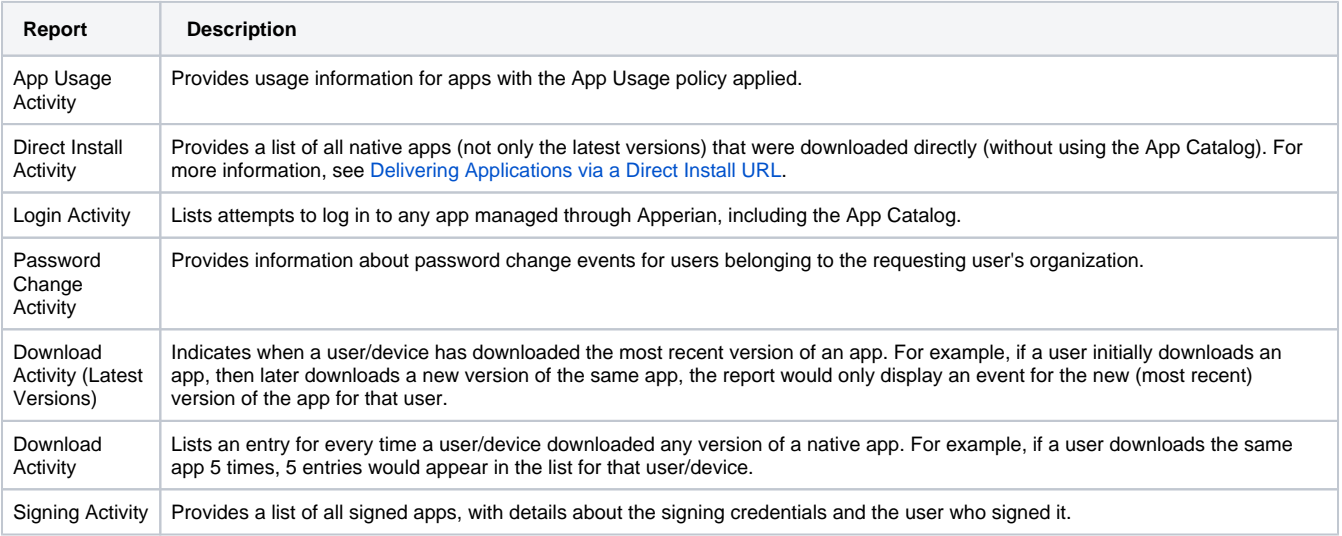

## Nightly Reports

You can schedule to have any of the following reports generated nightly and emailed to one or more recipients:

[User Details](#page-1-1) [Download Inventory](#page-0-1)

- Installed Applications
- [App Usage](#page-0-2)

To schedule these nightly reports, contact [Customer Support](mailto:support@arxan.com) and provide the following information:

- Name of your Apperian organization
- Names of the reports to schedule (all or any combination of the reports listed above)
- One or more email addresses to receive the reports

If you have multiple organizations, you can specify which reports to schedule for each organization, and you can send the reports to the same or different email recipients.